# **IQANsync and IQAN-G11**

# **User manual**

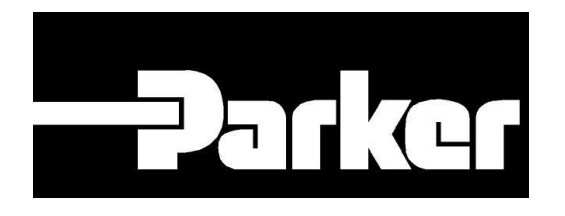

### Publ no HY33-8416-UM/UK Edition 2016-03-23

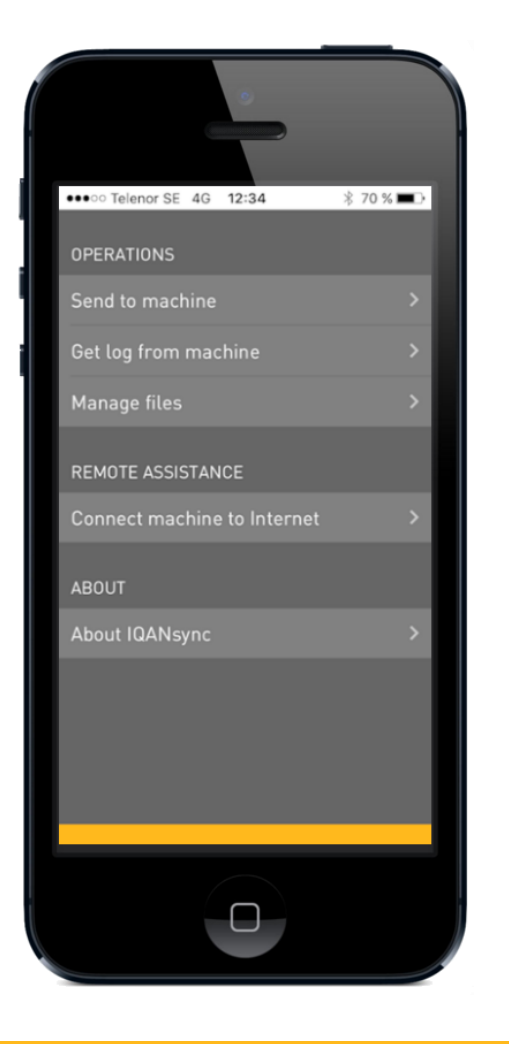

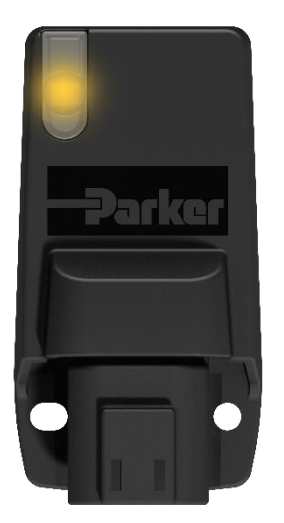

### **ENGINEERING YOUR SUCCESS.**

# **Description**

### **IQANsync works in two different modes together with the IQAN-G11:**

- **On site mode** short range mode where IQANsync can act as a "memory card". The user can send files stored on the smart phone to the IQAN master unit via the IQAN-G11 module. The user can also download logs from the IQAN master to the phone and store on smart phone or forward files via email or store in dropbox folder
- **Remote assistance mode**  the IQANsync app together with the IQAN-G11 connects the machine to internet and makes the IQAN master available to remote support using the IQANconnect service

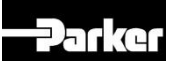

# **IQAN-G11 / IQANsync / IQANconnect**

### **On site mode**

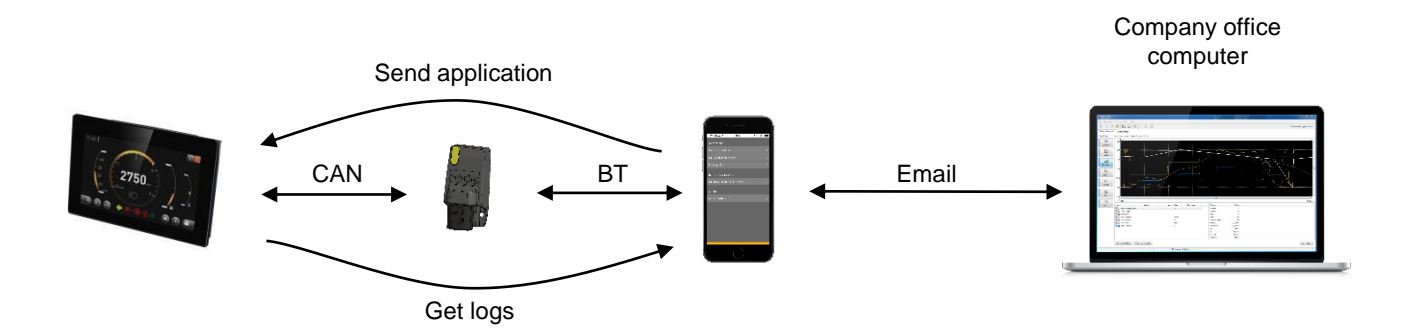

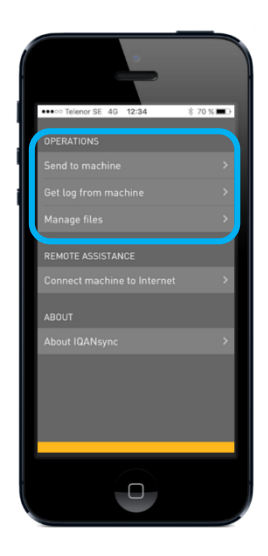

#### **Remote assistance mode**

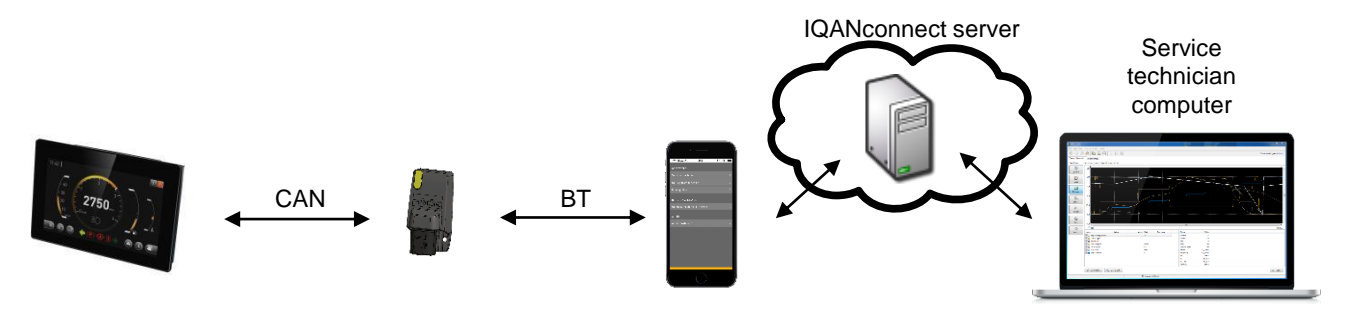

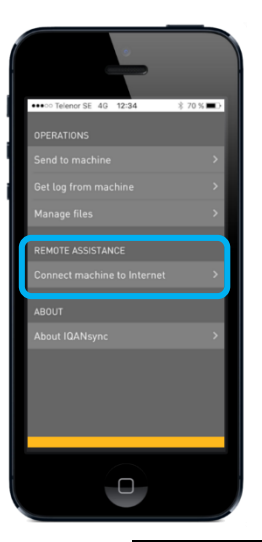

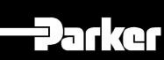

## **On site mode Send and get operations**

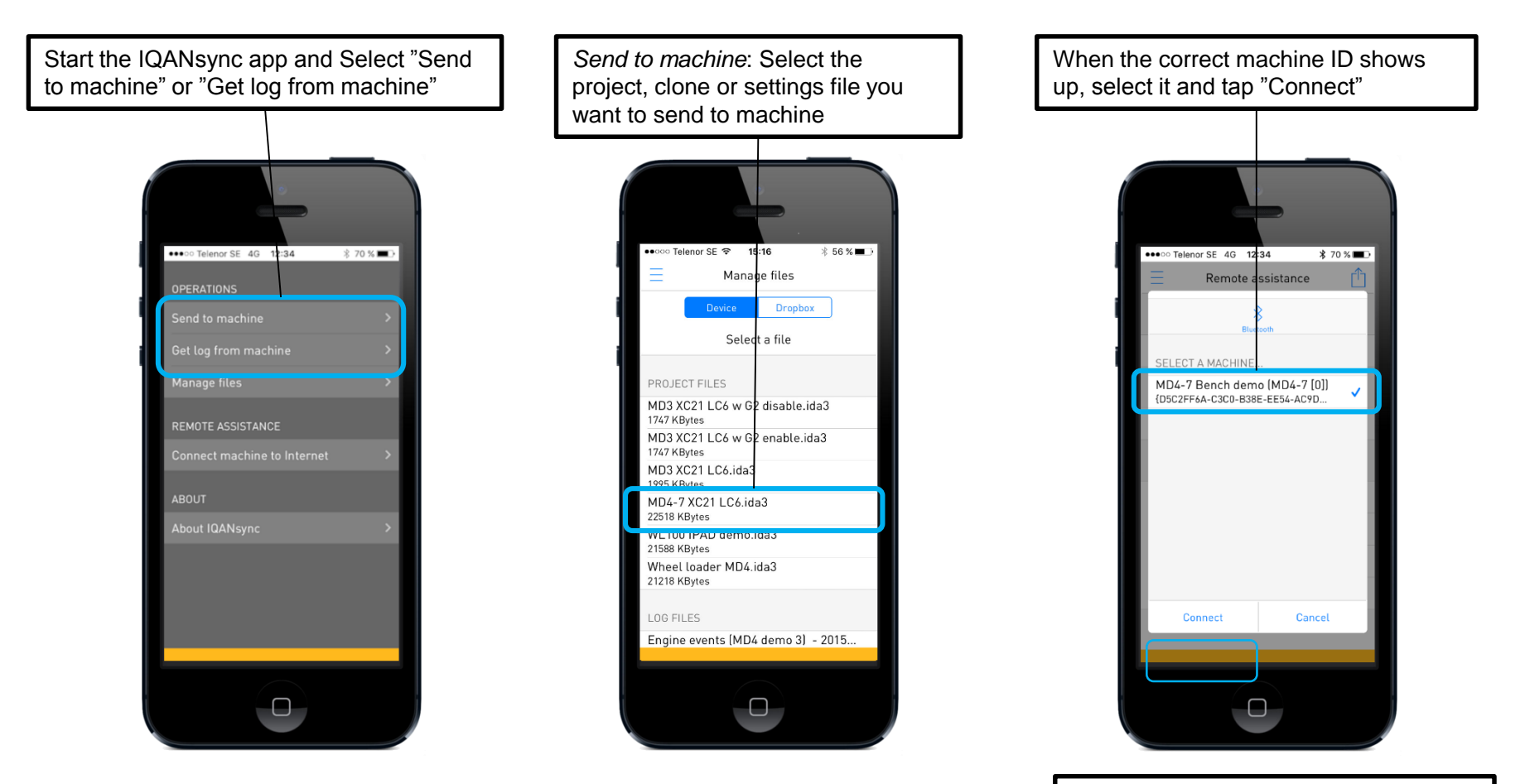

*Get log from machine*: Now select a log from the list that is shown

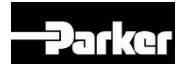

## **On site mode Manage files**

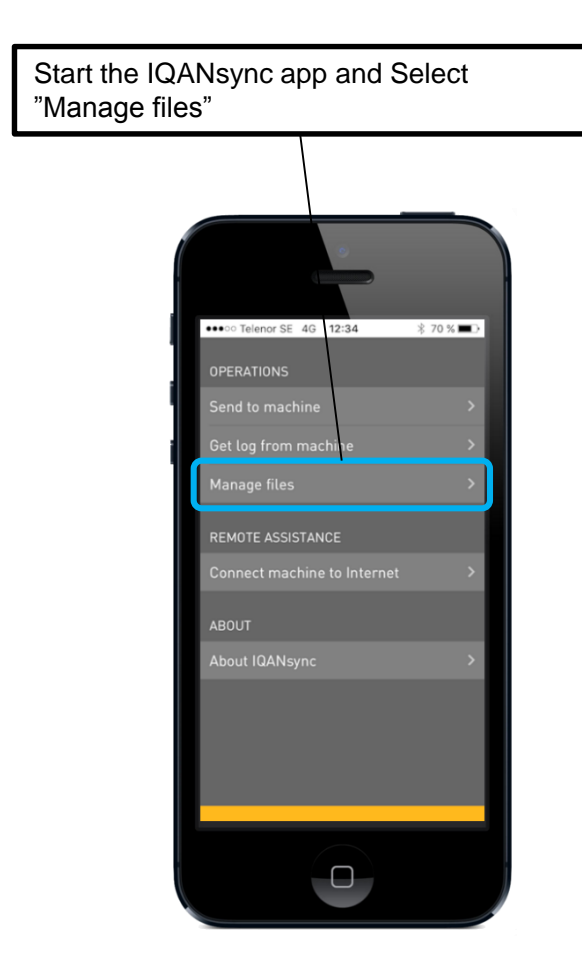

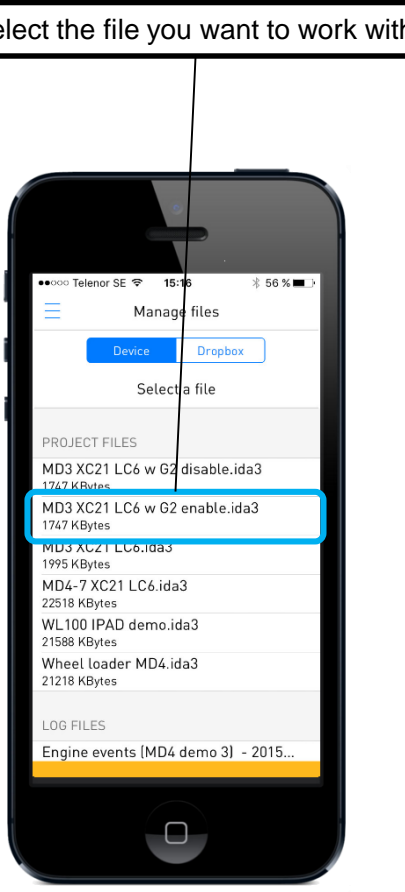

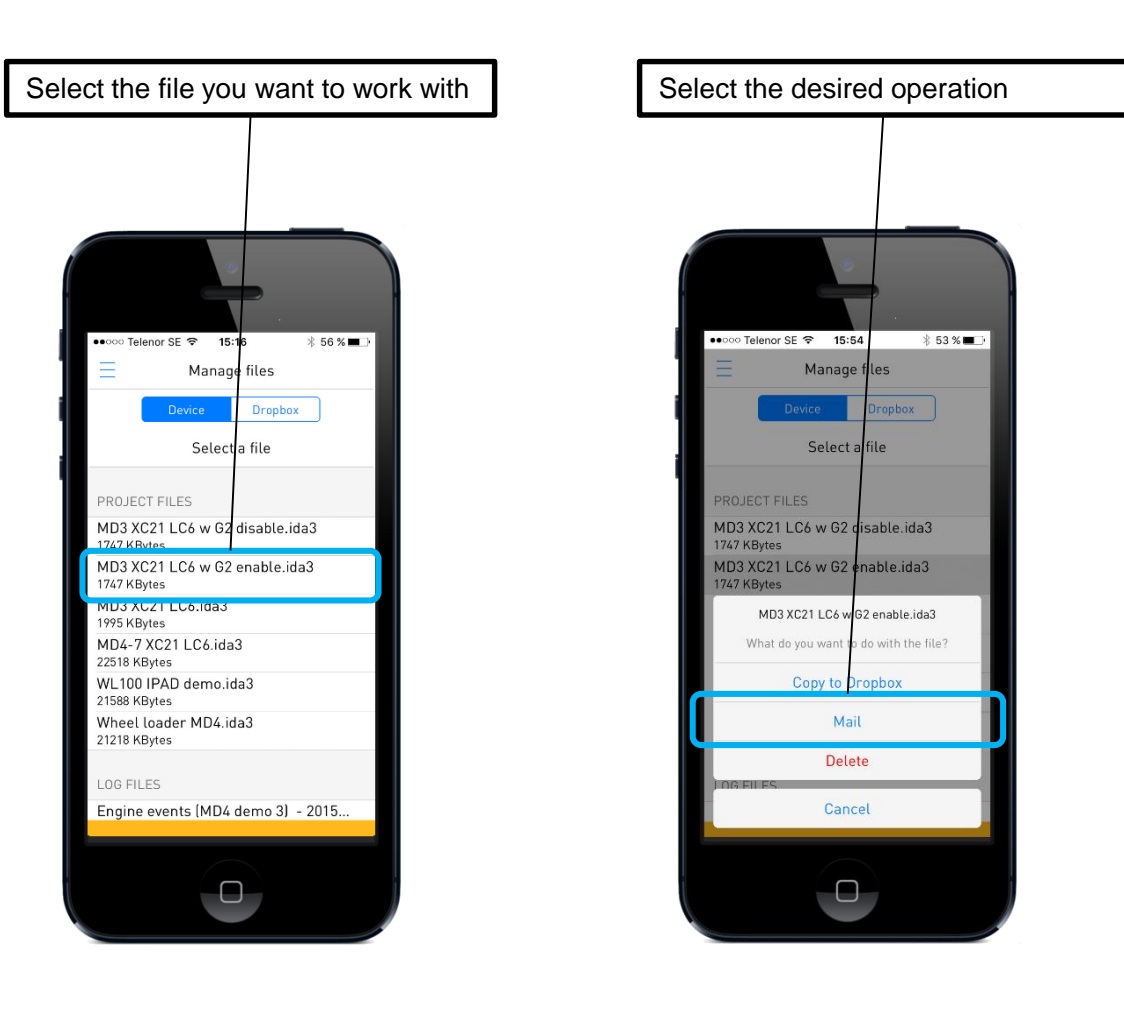

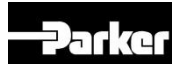

## **On site mode Receiving project file via email**

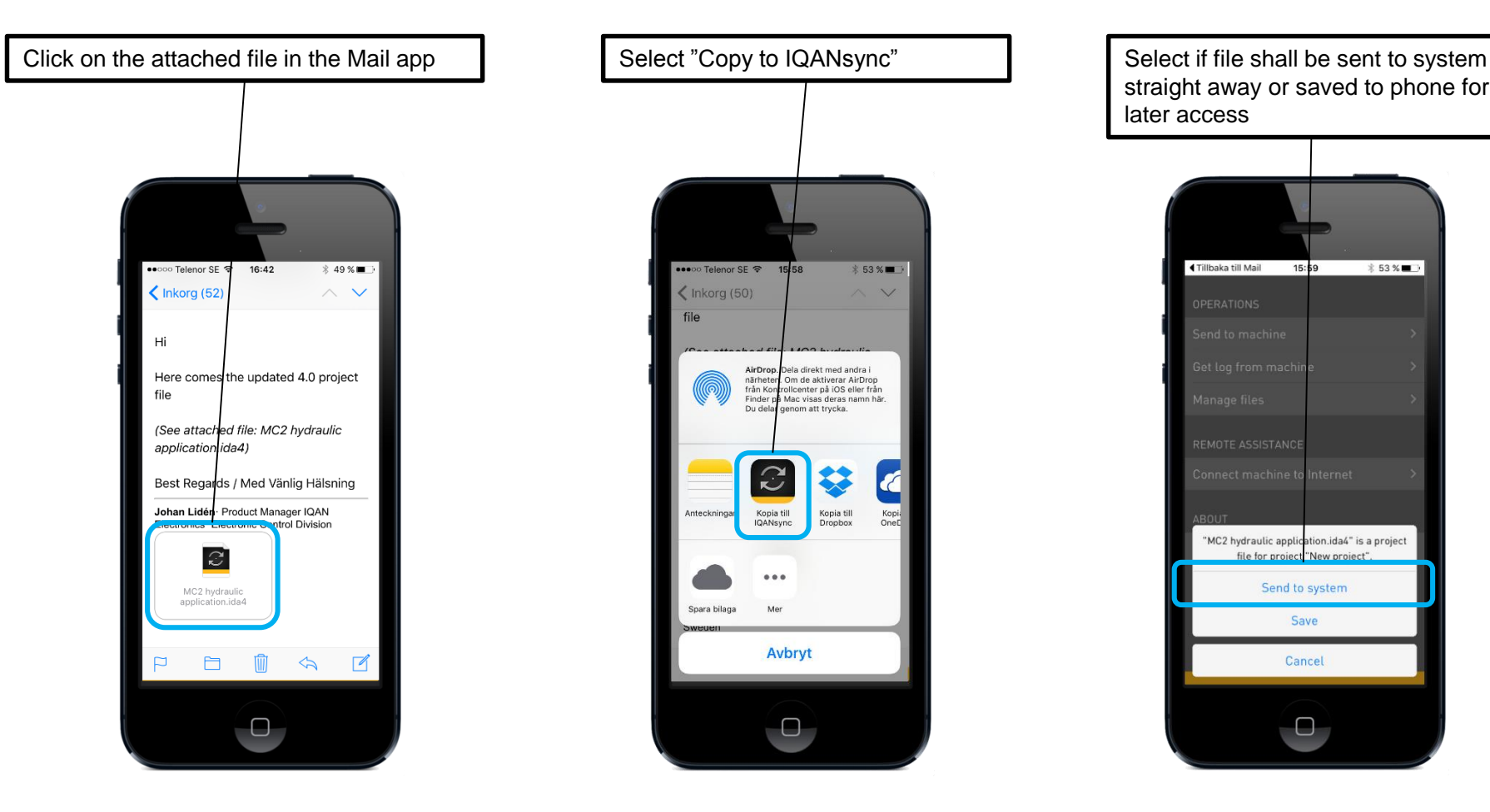

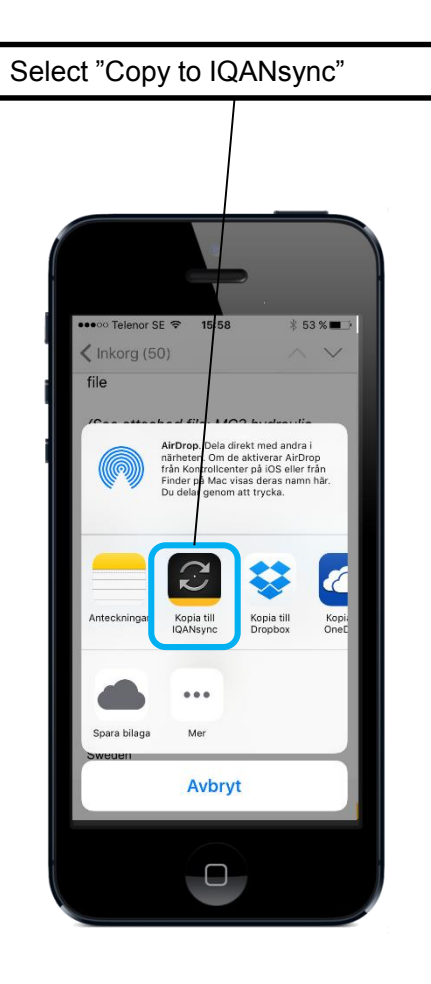

straight away or saved to phone for later access

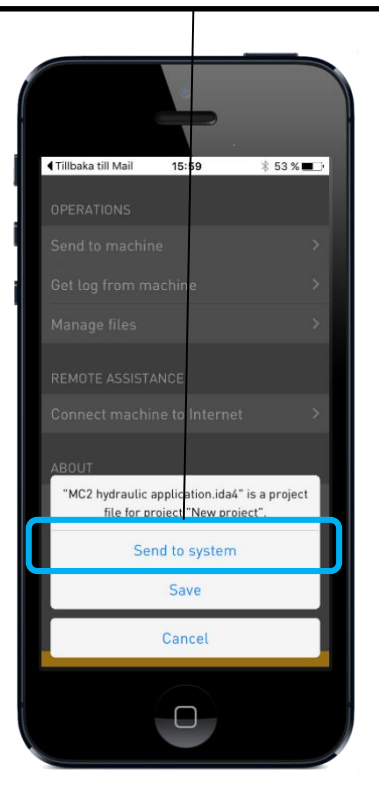

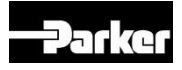

# **Remote assistance mode**

## **Connect machine to Internet**

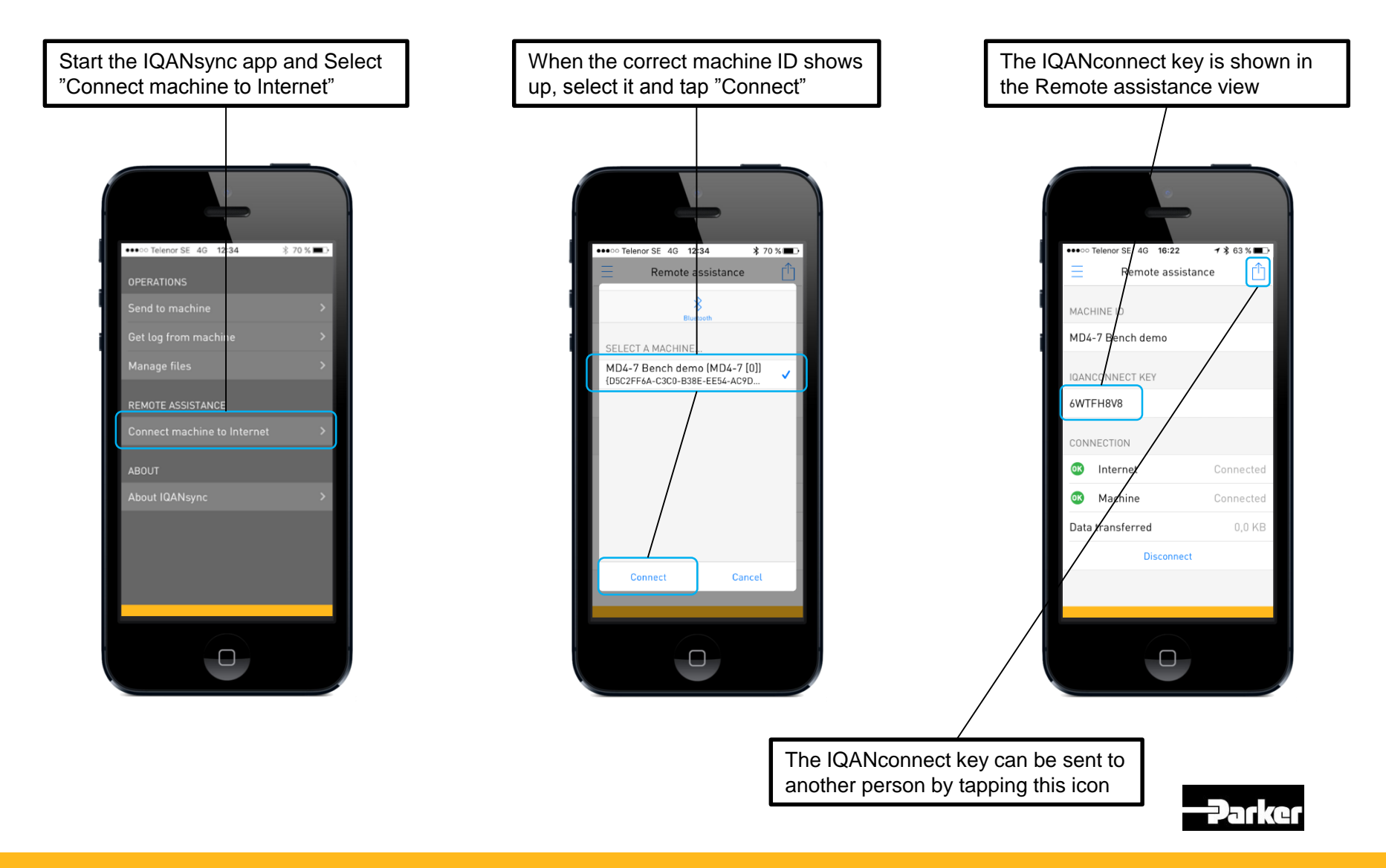

# **Remote assistance mode**

## **Connect via Internet from IQANrun**

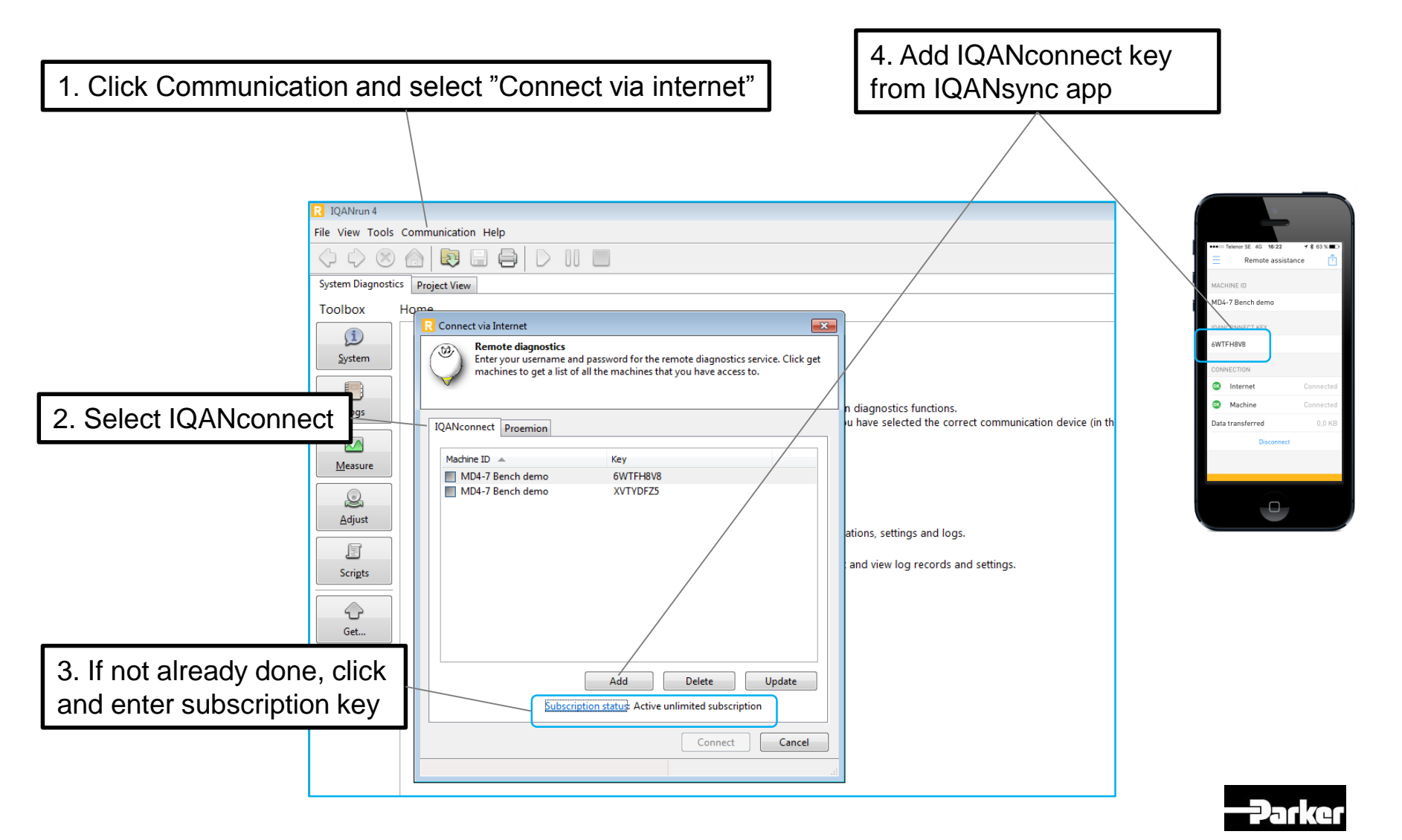